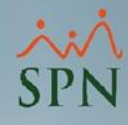

**1**

## **Parámetro 88: Clase\_de\_Empleado\_en\_módulo\_de\_Nómina**

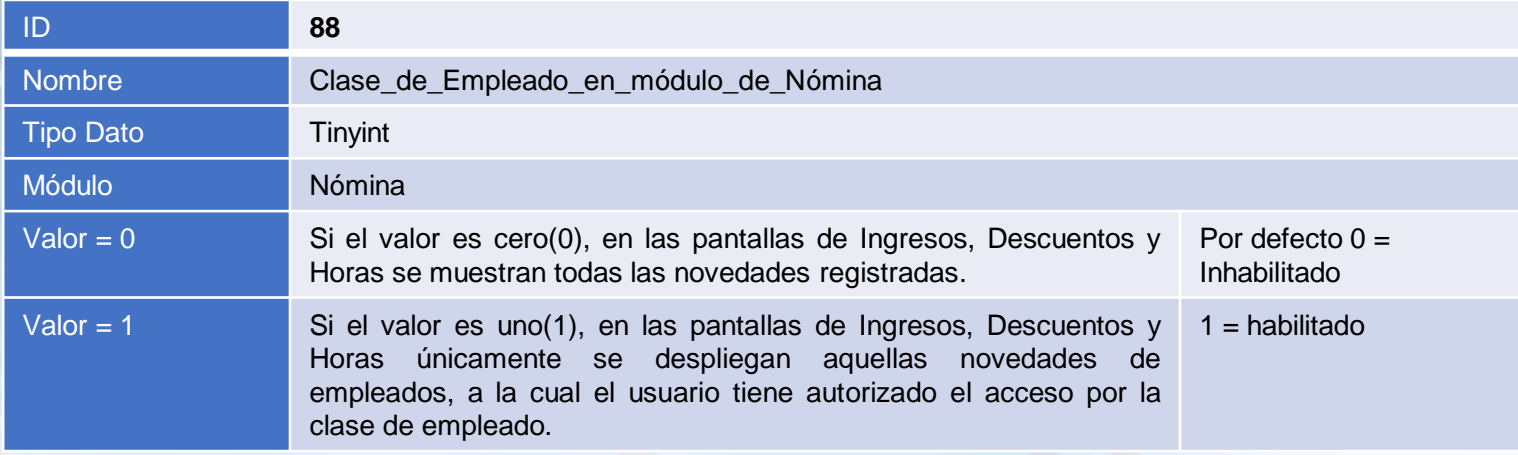

## **Clase\_de\_Empleado\_en\_módulo\_de\_Nómina:**

Este parámetro tiene como objetivo que los usuarios de nómina, en las pantallas de ingresos, descuentos y horas, únicamente puedan consultar las novedades registradas de aquellos empleados que pertenecen a una clase de empleado a la cual tiene acceso autorizado.

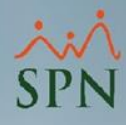

## **Parámetro 88: Clase\_de\_Empleado\_en\_módulo\_de\_Nómina**

A continuación, se presenta un ejemplo de la pantalla de Ingresos, en la cual solo se despliegan las novedades registradas de los colaboradores que tienen una Clase de Empleado particular.

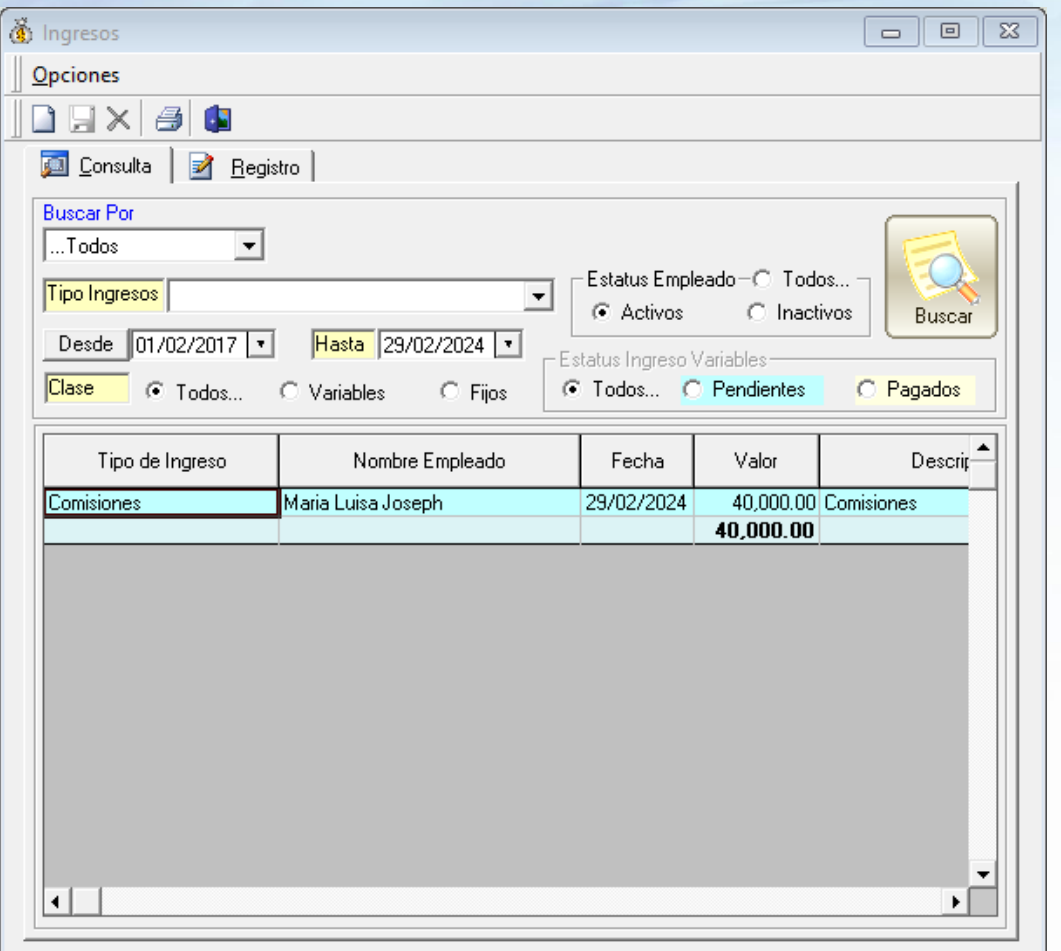

**2**